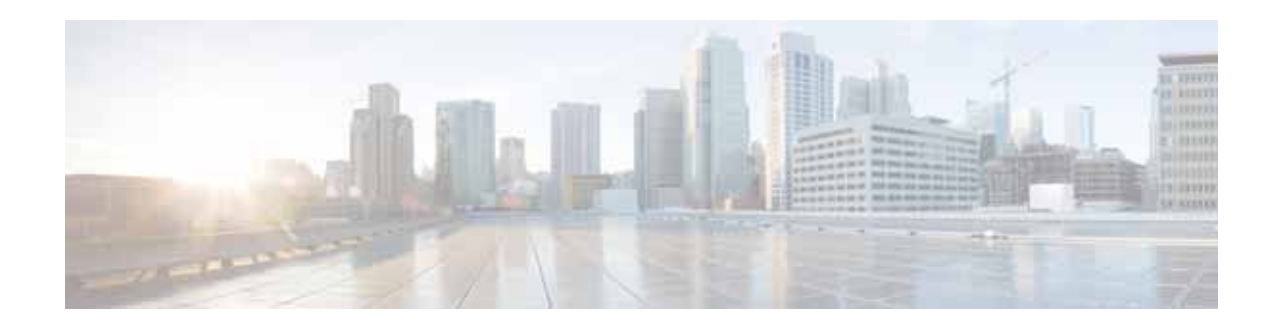

## **New and Changed Information**

This chapter provides release-specific information for each new and changed feature in the *Cisco Virtual Security Gateway for Nexus 1000V Series Switch Configuration Guide, Release 4.2(1)VSG1(3.1)*. The latest version of this document is available at the following Cisco website: [http://www.cisco.com/go/techdocs.](http://www.cisco.com/go/techdocs)

To check the additional information about Release 4.2(1)VSG1(3.1), see the *Cisco Virtual Security*  Gateway for Nexus 1000V Series Switch Release Notes, Release 4.2(1)VSG1(3.1) available at the following Cisco website: [http://www.cisco.com/go/techdocs.](http://www.cisco.com/go/techdocs)

Table 1 summarizes the new and changed features for the *Cisco Virtual Security Gateway for Nexus 1000V Series Switch Configuration Guide, Release 4.2(1)VSG1(3.1)*.

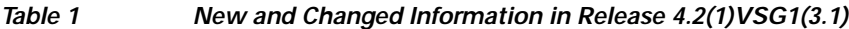

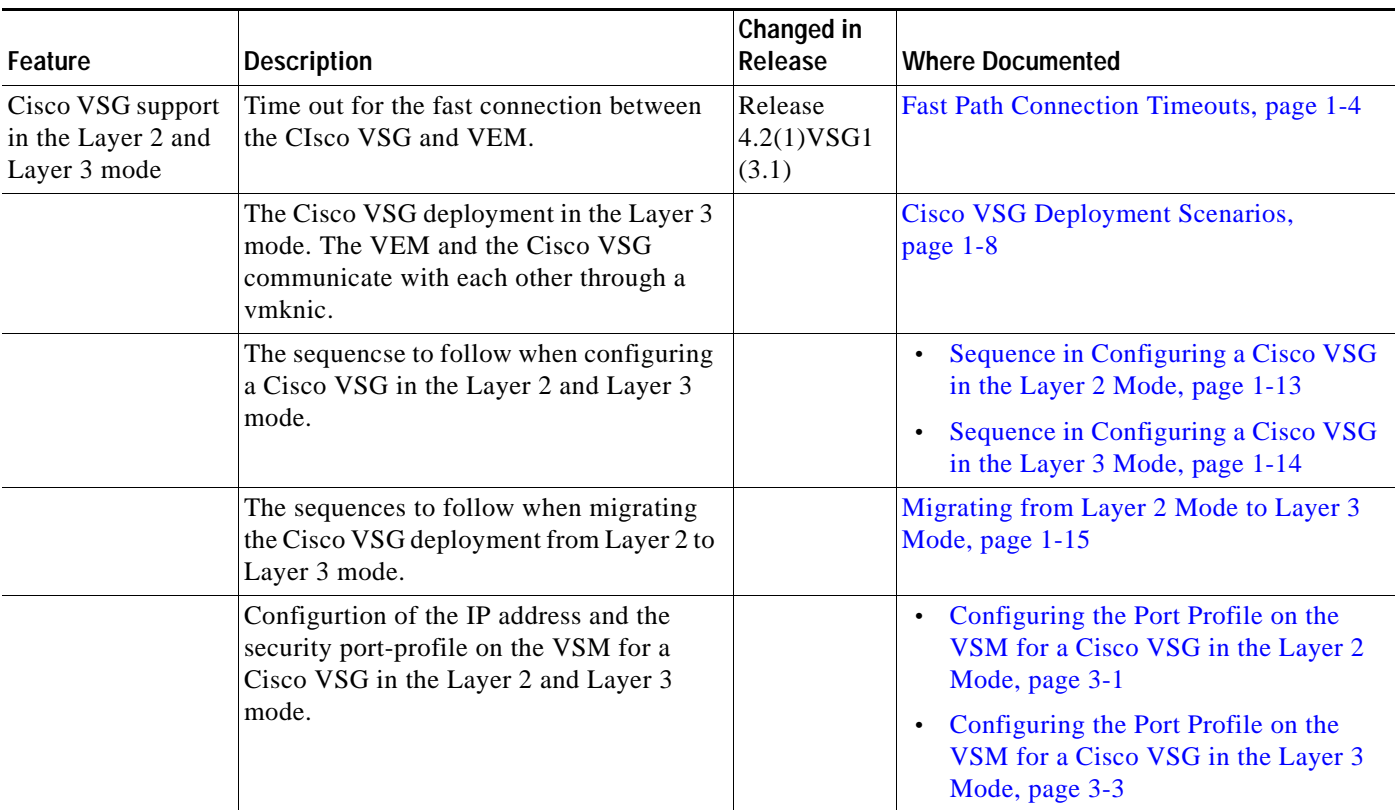

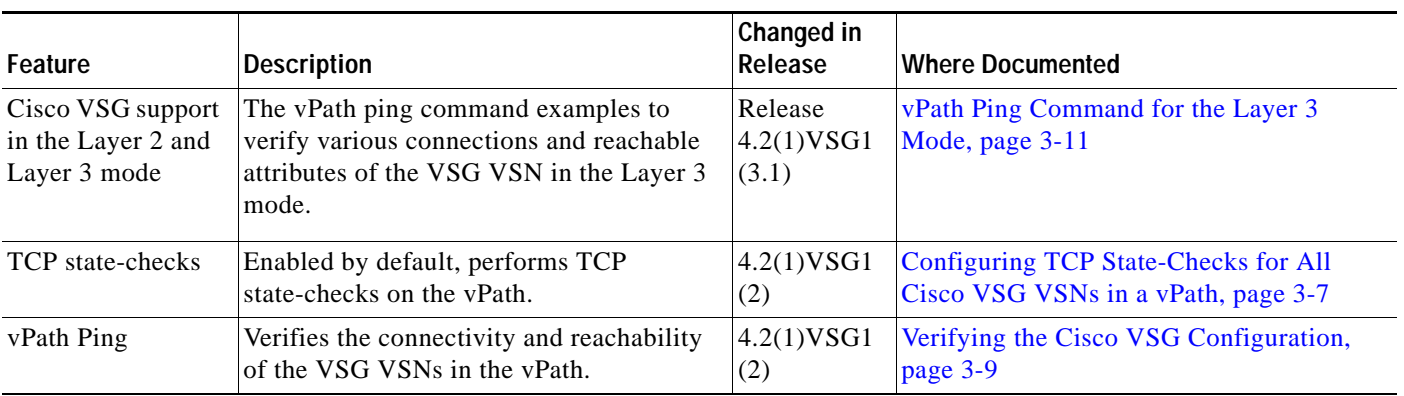

## *Table 1 New and Changed Information in Release 4.2(1)VSG1(3.1) (continued)*

П